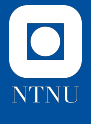

## **Optimization on Riemannian Manifolds in Julia**

Ronny Bergmann

Robotics and Automation group research seminar

Trondheim, November 16, 2023

#### **Plan for today**  $\overline{\mathbf{O}}$ **NTNU**

- ▶ Motivation Why Optimize on Manifolds?
- $\triangleright$  Software Why Julia and How to get started?
- $\triangleright$  An Example The Difference of Convex Algorithm

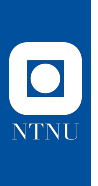

**Motivation**

## **The Rayleigh Quotient**

When minimizing the Rayleigh quotient for a symmetric  $A \in \mathbb{R}^{n \times n}$ 

arg min *x∈*R*n\{*0*} x* <sup>T</sup>*Ax ∥x∥* 2

đ Any eigenvector *x ∗* to the smallest EV *λ* is a minimizer  $\overline{Q}$  no isolated minima and Newton's method diverges Ť Constrain the problem to unit vectors *∥x∥* = 1! **classic** constrained optimization (ALM, EPM,...) **Today** Utilize the geometry of the sphere  $\blacksquare$  unconstrained optimization *p∈*S *n−*1 *p* <sup>T</sup>*Ap*

 $\Sigma$  adapt unconstrained optimization to Riemannian manifolds.

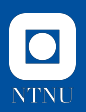

### **The Generalized Rayleigh Quotient**

**More general.** Find a basis for the space of eigenvectors to  $\lambda_1 \leq \lambda_2 \leq \cdots \leq \lambda_k$ 

> $\mathsf{St}(n, k) := \{ X \in \mathbb{R}^{n \times k} \mid X^{T}X = I \},$ <br> $\mathsf{Set}(n, k) := \{ X \in \mathbb{R}^{n \times k} \mid X^{T}X = I \},$ *X∈*St(*n,k*)

 $\triangle$  a problem on the Stiefel manifold  $St(n, k)$ 

 $\sqrt{1}$  Invariant under rotations within a *k*-dim subspace.

 $\Omega$  Find the best subspace!

 $\argmin_{\mathbf{X} \in \mathcal{S}} \text{tr}(X^T A X), \qquad \text{Gr}(n, k) := \{ \text{span}(X) \, | \, X \in \text{St}(n, k) \},$ span(*X*)*∈*Gr(*n,k*)

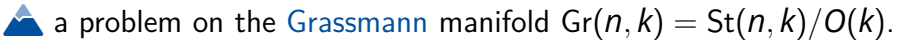

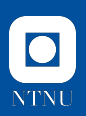

### **Optimization on Riemannian Manifolds**

We are looking for numerical algorithms to find

arg min *f*(*p*) *p∈M*

where

- ▶ *M* is a Riemannian manifold
- $\blacktriangleright$   $f: \mathcal{M} \to \overline{\mathbb{R}}$  is a function
- $\Lambda$  *f* might be nonsmooth and/or nonconvex
- $\Lambda$  *M* might be high-dimensional

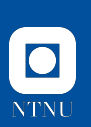

## **A Riemannian Manifold** *M*

A *d*-dimensional Riemannian manifold can be informally defined as a set *M* covered with a "suitable" collection of charts, that identify subsets of  ${\cal M}$  with open subsets of  $\mathbb{R}^d$ and a continuously varying inner product on the tangent spaces.

[Absil, Mahony, and Sepulchre 2008]

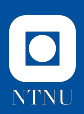

## **A Riemannian Manifold** *M*

#### **Notation.**

▶ Logarithmic map  $log_p q = \dot{\gamma}(0; p, q)$ 

*p γ*(*·*; *p , q*) *q*

下.

*M*

log<sub>p</sub>

 $\mathbf{r}_{\cdot}$ 

*X*

log*<sup>p</sup> p*

*Y*

exp*<sup>p</sup>*

 $\mathcal{T}_p\mathcal{M}$ 

P*q←pY*

- ▶ Exponential map  $\exp_{p} X = \gamma_{p,X}(1)$
- ▶ Geodesic  $\gamma(\cdot; p, q)$
- $\blacktriangleright$  Tangent space  $\mathcal{T}_p\mathcal{M}$
- $\blacktriangleright$  inner product  $(\cdot, \cdot)_p$
- ▶ parallel transport *P<sup>q</sup>←<sup>p</sup>X*

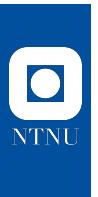

Norges teknisk-naturvitenskapelige universitet

Norges teknisk-naturvitenskapelige universitet

**Software**

## **Manifolds & Optimisation – in Julia. Goals.**

- ▶ abstract definition of manifolds and properties thereon e. g. different metrics, retractions, embeddings
- *⇒* implement abstract algorithms for generic manifolds
- ▶ easy to implement own manifolds & easy to use
- ▶ well-documented and well-tested
- $\blacktriangleright$  fast.

#### **Why Julia?**

- ▶ high-level language, properly typed
- $\triangleright$  multiple dispatch (cf.  $f(x)$ ,  $f(x::Number)$ ,  $f(x::Int)$ )
- ▶ just-in-time compilation, solves two-language problem
- $\blacktriangleright$  1 like the language and the community.

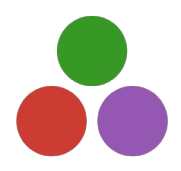

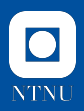

## **ManifoldsBase.jl – Motivation**

**Goal.** Provide a generic interface to manifolds for

- $\blacktriangleright$  defining own (new) manifolds
- ▶ implementing generic algorithms on an arbitrary manifold *M*

**A Manifold.** a Riemannian manifold is a subtype of AbstractManifold*{*F*}*

- ▶ F *∈ {*R*,* C*,* H*}*: field the manifold is build on
- $\triangleright$  stores all "general" information, (mainly) the manifold dimension
- $\triangleright$  example (form Manifolds.jl): M = Sphere(2)

#### **Points and Tangent vectors.**

- ▶ by default not typed, often <: AbstractArray
- ▶ we provide <:AbstractManifoldPoint and <:TVector for more advanced ones

### **ManifoldsBase.jl – Functions**

**Goal.** Efficient and reusable functions.

#### **Functions.** We provide functions like

- $\blacktriangleright$  exp(M, p, X), log(M, p, q), inner(M, p, X, Y), parallel transport(M, p, X, q)
- $\blacktriangleright$  defaults, for example norm(M, p, X) or shortest\_geodesic(M, p, q)
- $\blacktriangleright$  retract(M, p, X, method) to approx.  $\exp_p X$ , with different methods,
- $\triangleright$  similarly inverse\_retract(M, p, q, m) and vector transport $(M, p, X, q, m)$

#### **Efficient.** For all functions we design

- $\triangleright$  exp!(M, q, p, X) to work in-place of q
- $\blacktriangleright$  exp(M, p, X) allocates and falls back to exp!
- *⇒* only one implementation, avoiding memory allocation where possible

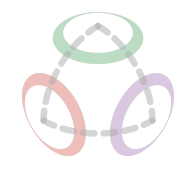

## **ManifoldsBase.jl – Beyond functions**

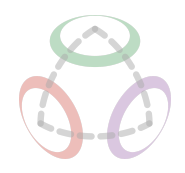

**Decorators.** A manifold can be decorated

- ▶ with an embedding, e. g. S <sup>2</sup> *⊂* R 3 , to pass implementation  $(\text{inner}(M, p, X, Y))$  to the embedding
- $\blacktriangleright$  Specify more than one metric

**Generic Manifolds.** The interface provides generic (meta) manifolds like

- $\blacktriangleright$  TpM = TangentSpace(M,p)  $T_pM$
- $\blacktriangleright$  M = ProductManifold(N1,N2) for  $\mathcal{M} = \mathcal{N}_1 \times \mathcal{N}_2$ , short: M = N1×N2
- $\blacktriangleright$  M = PowerManifold(N,k) for  $\mathcal{M} = \mathcal{N}^k$ , short: M = N^k or even  $M = N^{(k,1)}$

12

## **Manifolds.jl**

#### **Goal.** Provide a library of Riemannian manifolds, that is efficiently implemented and well-documented

 $\mathsf{Euclidean.}$   $\mathbb{F}^{d_1 \times d_2 \times d_3 \times \ldots}$ ,  $\mathbb{F} \in \{ \mathbb{R}, \mathbb{C}, \mathbb{H} \}$ 

#### **Matrices.**

- ▶ centered, symmetric, skew-symmetric
- ▶ symmetric positive definite
- ▶ (sym. pos. semidef.) fixed rank
- ▶ multinomial, multinom. sym.
- $\blacktriangleright$  multilin. doubly stochastic
- ▶ unit norm, symmetric, symplectic

#### **Groups.** (incl. product & power groups)

- $\blacktriangleright$  SO(*n*), SE(*n*), SU(*n*)
- ▶ (General, Special) Linear
- ▶ Heisenberg, circle, translation

#### **Furthermore.**

- ▶ circle, torus, (Array) sphere, oblique
- ▶ essential manifold, elliptope, flag
- ▶ (generalized, symplectic) Stiefel
- ▶ (generalized) Grassmann
- ▶ hyperbolic space & Lorentzian
- ▶ Kendall's (pre) shape space
- ▶ positive numbers
- ▶ probability simplex
- ▶ projective space
- ▶ rotations ▶ Tucker

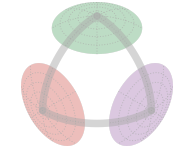

[Axen, Baran, RB, and Rzecki 2023]

### **Generic implementation of Bézier curves**

**Idea.** Generalize de Casteljau's algorithm for  $x_0, \ldots, x_n \in \mathbb{R}^n$  as

$$
b_n(t; x_0, \ldots, x_n) = b_1(t; b_{n-1}(t; x_0, \ldots, x_{n-1}), b_{n-1}(t; x_1, \ldots, x_n))
$$
  

$$
b_1(t; x_0, x_1) = x_0 + t(x_1 - x_0)
$$

by replacing the straight line  $b_1(\cdot; a, b)$  by shortest geodesics  $\gamma(t; \rho, q)$ <br>
[Gousenbourger, Massart, and Absil 2018; RB and Gousenbourger 2018]<br>
[Axen, Baran, RB, and Rzecki 2023]

```
function bezier(M::AbstractManifold, t, pts::NTuple)
   p = bezier(M, t, pts[1:(end - 1)])
   q = bezier(M, t, pts[2:end])
   return shortest_geodesic(M, p, q, t)
end
function bezier(M::AbstractManifold, t, pts::NTuple{2})
   return shortest_geodesic(M, pts[1], pts[2], t)
end
```
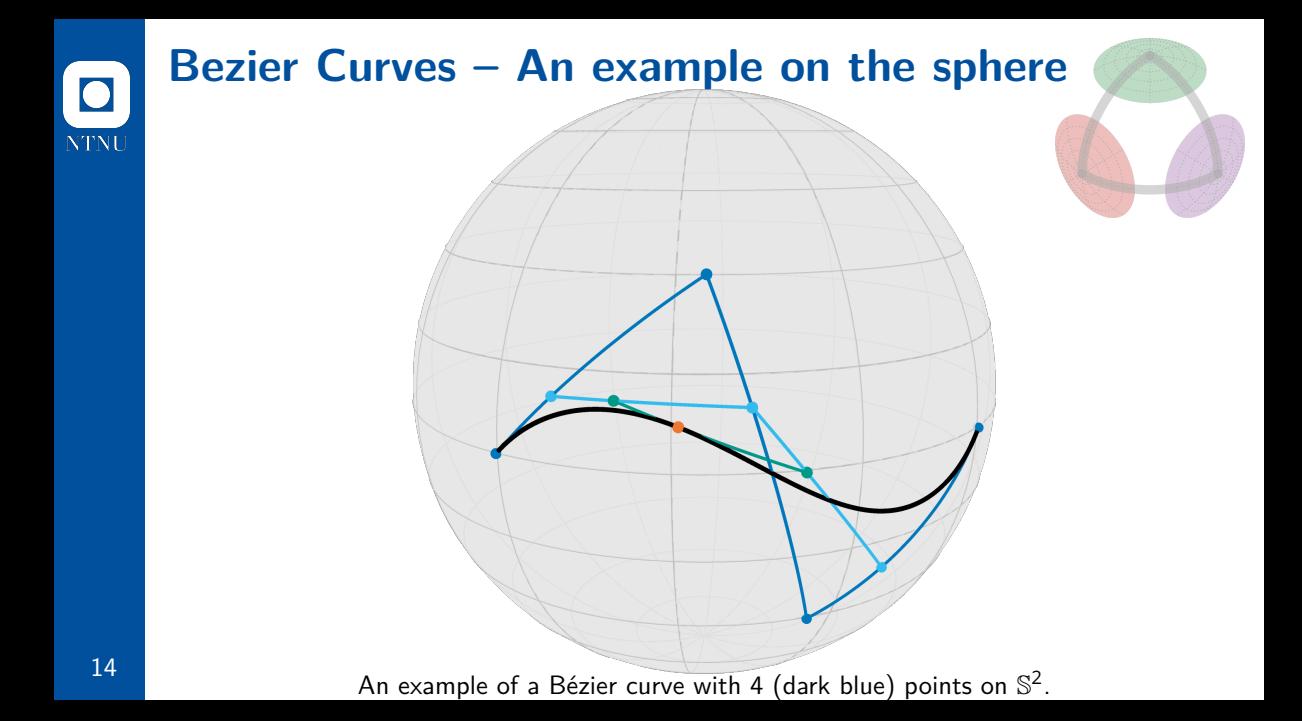

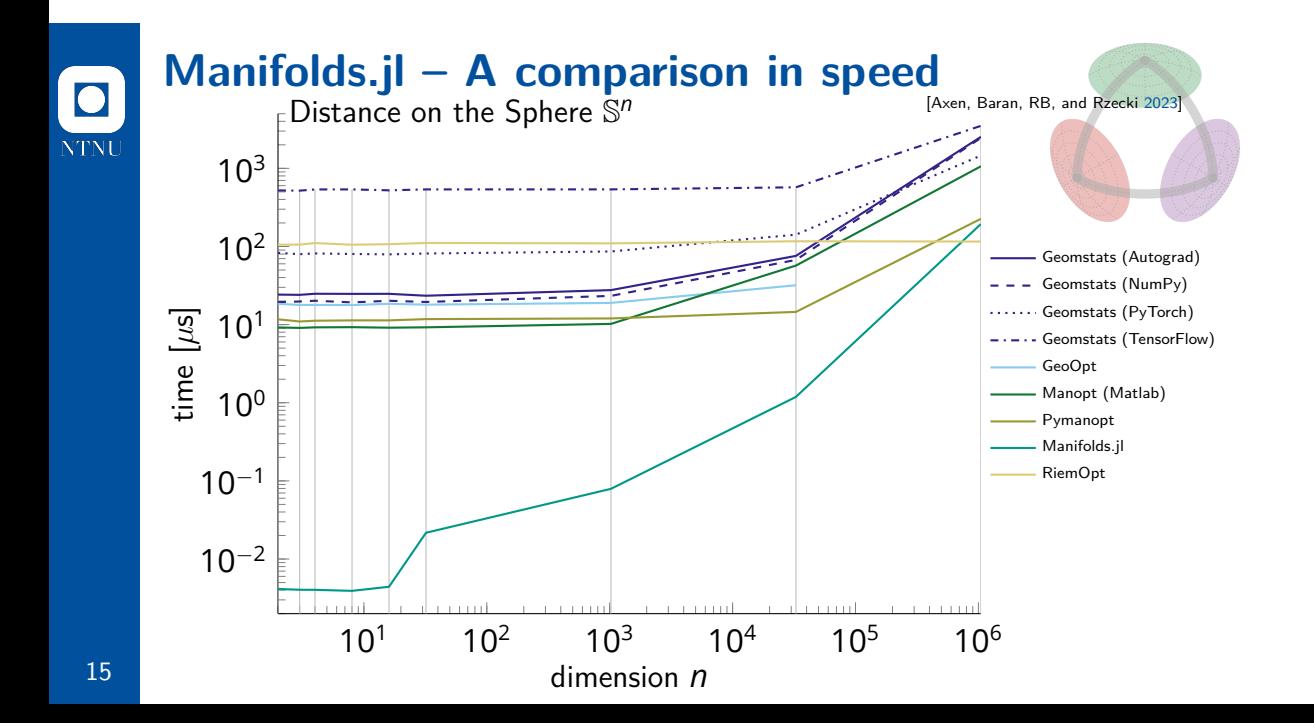

## **Manopt.jl**

**Goal.** Provide optimization algorithms on Riemannian manifolds.

Features. Given a Problem p and a SolverState s, implement initialize\_solver!(p, s) and step\_solver!(p, s, i) *⇒* an algorithm in the Manopt.jl interface

**Highlevel interface** like gradient\_descent(M, f, grad\_f) on any manifold M from Manifolds.jl.

Provide debug output, recording, cache & counting capabilities, as well as a library of step sizes and stopping criteria.

#### **Manopt family.**

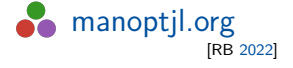

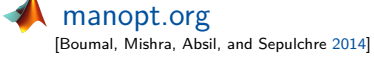

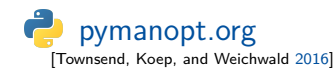

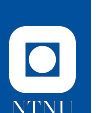

## **Manopt.jl**

#### **Algorithms.**

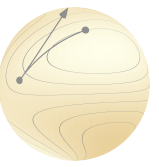

**Cost-based** Nelder-Mead, Particle Swarm **Subgradient-based** Subgradient Method **Gradient-based** Gradient Descent, Conjugate Gradient, Stochastic, Momentum, Nesterov, Averaged, … Quasi-Newton: (L-)BFGS, DFP, Broyden, SR1,... **Hessian-based** Trust Regions, Adaptive Regularized Cubics (ARC) **nonsmooth** Chambolle-Pock, Douglas-Rachford, Cyclic Proximal Point **constrained** Augmented Lagrangian, Exact Penalty, Frank-Wolfe **nonconvex** Difference of Convex Algorithm, DCPPA

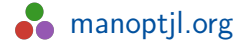

## **Calling a Manopt Solver: Gradient Descent**

[Axen, Baran, RB, and Rzecki 2023] Let's compute the Riemannian Center of Mass (mean) on the Sphere $^1.$ 

```
using Manopt , Manifolds , LinearAlgebra
M = Sphere(2)N = 100# generate random points on M
pts = [normalize(randn(3)) for _ in 1:N]
# define the loss function and its gradient
f(M,q) = sum(p \rightarrow distance(M, p, q)^2 / 2N, pts)grad_f(M,q) = sum(p \rightarrow grad_distance(M, p, q) / N, pts)# compute the mean
p_mean = gradient_descent(M, f, grad_f , pts[1])
```
1 cf. https://manoptjl.org/stable/solvers/gradient\_descent/

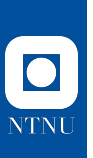

# **The Difference of Convex Algorithm**

### **Difference of Convex**

We aim to solve

arg min *f*(*p*) *p∈M*

where

- ▶ *M* is a Riemannian manifold
- ▶ *f*: *M →* R is a difference of convex function, i. e. of the form

$$
f(p) = g(p) - h(p)
$$

▶  $g, h: M \rightarrow \overline{\mathbb{R}}$  are convex, lower semicontinuous, and proper

## **The Euclidean DCA**

**Idea 1.** At *xk*, approximate *h*(*x*) by its affine minorization  $h_k(x) := h(x^{(k)}) + \langle x - x^{(k)}, y^{(k)} \rangle$  for some  $y^{(k)} \in \partial h(x^k)$ .  $\Rightarrow$  minimize  $g(x) - h_k(x) = g(x) + h(x^{(k)}) - \langle x - x^{(k)}, y^{(k)} \rangle$  instead.

**Idea 2.** Using duality theory finding a new *y* (*k*) *∈ ∂h*(*x* (*k*) ) is equivalent to

$$
y^{(k)}\in\underset{y\in\mathbb{R}^n}{\arg\min}\Big\{\textcolor{black}{h^*(y)-g^*(y^{(k-1)})}-\langle y-y^{(k-1)},x^{(k)}\rangle\Big\}
$$

**Idea 3.** Reformulate 2 using a proximal map *⇒* DCPPA On manifolds: [Almeida, Neto, Oliveira, and Souza 2020; Souza and Oliveira 2015]

In the Euclidean case, all three models are equivalent.

# **NTNI**

### **Derivation of the Riemannian DCA**

We consider the linearization of  $h$  at some point  $\rho^{(k)}$ :  $\mathsf{With}\ \xi\in\partial h(p^{(k)})$  we get

$$
h_k(p) = h(p^{(k)}) + \langle \xi, \log_{p^{(k)}} p \rangle_{p^{(k)}}
$$

Using musical isomorphisms we identify  $X = \xi^{\sharp} \in \mathcal{T}_p\mathcal{M}$ , where we call X a subgradient. Locally  $h_k$  minorizes  $h$ , i.e.

 $h_k(q) \leq h(q)$  locally around  $\rho^{(k)}$ 

*⇒* Use *−hk*(*p*) as upper bound for *−h*(*p*) in *f*.

**Note.** On  $\mathbb{R}^n$  the function  $h_k$  is linear. On a manifold *h<sup>k</sup>* is not necessarily convex, even on a Hadamard manifold.

## **The Riemannian DC Algorithm**

[RB, Ferreira, Santos, and Souza 2023]

 ${\sf Input}\colon$  An initial point  $\rho^0\in {\sf dom}(g)$ ,  $g$  and  $\partial_{\mathcal{M}} h$ 1: Set  $k = 0$ .

- 2: **while** not converged **do**
- 3: Take  $X^{(k)} \in \partial_{\mathcal{M}} h(p^{(k)})$
- 4:  $\qquad$  Compute the next iterate  $p^{k+1}$  as

$$
p^{(k+1)} \in \argmin_{p \in \mathcal{M}} g(p) - \left(X_k \, , \, \log_{p^{(k)}} p\right)_{p^{(k)}}.
$$
 (\*)

5: Set  $k \leftarrow k + 1$ 

6: **end while**

**Note.** In general the subproblem (*∗*) can not be solved in closed form. But an approximate solution yields a good candidate.

## **Convergence of the Riemannian DCA**

[RB, Ferreira, Santos, and Souza 2023]

Let  $\{\boldsymbol{\rho}^{(k)}\}_{k\in\mathbb{N}}$  and  $\{X^{(k)}\}_{k\in\mathbb{N}}$  be the iterates and subgradients of the RDCA.

#### **Theorem.**

If  $\bar{p}$  is a cluster point of  $\{p^{(k)}\}_{k\in \mathbb{N}}$ , then  $\bar{p}\in$  dom $(g)$  and there exists a  $Z$  cluster point  $\bar{X}$  of  $\{X^{(k)}\}_{k\in\mathbb{N}}$  s. t.  $\bar{X}\in\partial g(\bar{p})\cap\partial h(\bar{p})$ .

*⇒* Every cluster point of *{p* (*k*)*}<sup>k</sup>∈*N, if any, is a critical point of *f*.

**Proposition.** Let  $g$  be  $\sigma$ -strongly (geodesically) convex. Then

$$
f(p_{k+1}) \le f(p^{(k)}) - \frac{\sigma}{2} d^2(p^{(k)}, p_{k+1}).
$$
  
and 
$$
\sum_{k=0}^{\infty} d^2(p^{(k)}, p^{(k+1)}) < \infty
$$
, so in particular  $\lim_{k \to \infty} d(p^{(k)}, p^{(k+1)}) = 0$ .

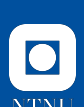

## **Implementation of the DCA**

The algorithm is implemented and released in Julia using  $\texttt{Manopt.jl}^2$ . It can be used with any manifold from Manifolds.jl

A solver call looks like

q = difference\_of\_convex\_algorithm(M, f, g, *∂h*, p0)

where one has to implement f(M, p), g(M, p), and *∂h*(M, p).

- ▶ a sub problem is automatically generated
- ▶ an efficient version of its cost and gradient is provided
- ▶ you can specify the sub-solver to using sub\_state= to also set up the specific parameters of your favourite algorithm

2 see https://manoptjl.org/stable/solvers/difference\_of\_convex/

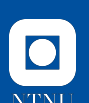

#### **Summary.**

 $\blacktriangleright$  We considered Optimization on Riemannian Manifolds arg min $f(p)$ .

*p∈M*

- ▶ ManifoldsBase.jl is an Interface in Julia for Riemannian manifolds
- ▶ Manifolds.jl is a library of fast implementations of manifolds
- ▶ Manopt.jl provides optimization algorithms on manifolds
- ▶ We saw the Difference of Convex algorithm as an example

#### **Further.**

- ▶ ManifoldDiff.jl couples AD tools with differential geometry
- ▶ ManoptExamples.jl provides examples and their code
- ▶ ManifoldDiffEq.jl (first steps to) solving differential equations on manifolds

See juliamanifolds.github.io for further details on these.

### **Selected References**

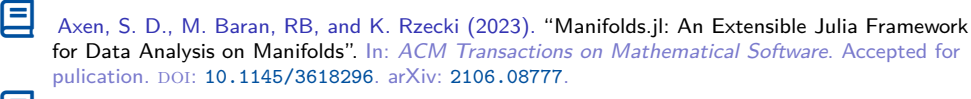

- Õ RB (2022). "Manopt.jl: Optimization on Manifolds in Julia". In: *Journal of Open Source* Software 7.70, p. 3866. DOI: 10.21105/joss.03866.
- Õ RB, O. P. Ferreira, E. M. Santos, and J. C. d. O. Souza (2023). *The difference of convex algorithm on Hadamard manifolds*. arXiv: 2112.05250.
- Õ RB and P.-Y. Gousenbourger (2018). "A variational model for data fitting on manifolds by minimizing the acceleration of a Bézier curve". In: *Frontiers in Applied Mathematics and Statistics*. doi: 10.3389/fams.2018.00059. arXiv: 1807.1009.
- Õ Boumal, N. (2023). *An introduction to optimization on smooth manifolds*. Cambridge University Press. URL: https://www.nicolasboumal.net/book.
- Õ Souza, J. C. d. O. and P. R. Oliveira (2015). "A proximal point algorithm for DC fuctions on Hadamard manifolds". In: *Journal of Global Optimization* 63.4, pp. 797-810. DOI: 10.1007/s10898-015-0282-7.

Interested in Numerical Differential Geometry? Join & numdiffgeo.zulipchat.com!